Université Laval Faculté des sciences et de génie Département d'informatique et de génie logiciel IFT-3101

## **Exercices reliés au chapitre 5**

#### **Exercices**

Voici les exercices que je recommande de faire :

- **Exercice 5.1.1**. (Exercice 5.1 dans la 1ère édition.)
- **Exercice 5.2.1**

*Note : la question demande de lister toutes les possibilités ; contentez-vous d'en donner 3.*

- **Exercice 5.2.2**. (Similaire à l'exercice 5.9 dans la 1ère édition.)
- **Exercice 5.2.3**.
- **Exercices 5.2.4** et **5.2.5**. (Exercice 5.8 dans la 1ère édition.)
- **Exercice 5.2.6**.

*Note : pour la concaténation de deux expressions régulières, il n'est pas nécessaire de procéder à la fusion d'états comme suggéré dans le manuel ; il suffit d'ajouter une epsilon-transition comme ceci :*

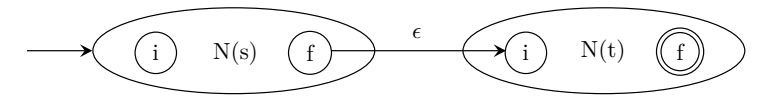

**Exercice 5.3.1**. (Exercice 5.6 dans la 1ère édition.) *Note : assumez qu'additionner un int avec un float donne un float Note : vous n'avez pas besoin d'utiliser l'opérateur intToFloat mentionné dans l'énoncé.*

— (Optionnel) **Exercice 5.3.2**. (Exercice 5.4 dans la 1ère édition.)

*Note : Vous ne pouvez pas assumer que les opérateurs \* et + de la grammaire correspondent aux opérateurs arithmétiques standards, car on ne spécifie pas le type des données manipulées. Vous ne pouvez donc pas supposer qu'ils sont commutatifs et associatifs. Par exemple, bien qu'on ait*  $(x * y) * z = x * y * z$ , on n'a pas *x* ∗ (*y* ∗ *z*) = *x* ∗ *y* ∗ *z (par exemple, il pourrait s'agir de nombres à point flottant – avec la norme IEEE 754 sur 32 bits, par exemple, avec les valeurs*  $x = 16777216.0$ , *y* = 1*.*0*, z* = 1*.*0*, x* + (*y* + *z*) *donne* 16777218*.*0*, et* (*x* + *y*) + *z donne* 16777216*.*0*) et on n'a pas*  $x * y = y * x$  *(par exemple si x et y sont des matrices).* 

- **Exercice 5.3.3**. (Exercice 5.5 dans la 1ère édition.)
- **Exercices 5.4.2** et **5.4.3**. (Similaire à l'exercice 5.11 dans la 1ère édition mais seulement en référence à l'exercice 5.6(a).)
- **Exercice 5.5.6**, première directive seulement. (Similaire à l'exercice 5.15 dans la 1ère édition.)
- **Exercice supplémentaire 1**. En utilisant la grammaire trouvée au numéro 5.2.4 et l'entrée 1.01,
	- i) donnez l'arbre de dérivation
	- ii) tracez un graphe des dépendances
	- iii) fournissez un tri topologique du graphe des dépendances.
- **Exercice supplémentaire 2**. En utilisant la définition orientée-syntaxe de la figure 5.10, donnez l'arbre de syntaxe annoté ainsi que l'arbre de syntaxe abstraite généré pour l'entrée  $x - (6 - y) + 5$ .
- **Exercice supplémentaire 3**. Ajoutez des règles sémantiques à la grammaire suivante de façon à générer un arbre de syntaxe abstraite :

```
bexpr \rightarrow bexpr \text{ or } bterm \mid btermbterm \rightarrow bterm and bfac | bfac
  bf{a}c \rightarrow \textbf{not} \textit{bfac} \mid (bexpr) \mid \textbf{true} \mid \textbf{false}
```
Les types de noeuds de l'arbre de syntaxe abstraite sont les suivants :

- **and** : prend deux arguments, lesquels sont les noeuds correspondant aux opérandes
- **or** : prend deux arguments, lesquels sont les noeuds correspondant aux opérandes
- **not** : prend un argument, lequel est le noeud correspondant à l'opérande
- **cb** (*constante booléene*) : prend un argument, lequel est la valeur de la constante booléene (**true** ou **false**).
- **Exercice supplémentaire 4**. Éliminez les récursions à gauche du système de traduction de la figure 5.18.

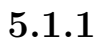

— (a)

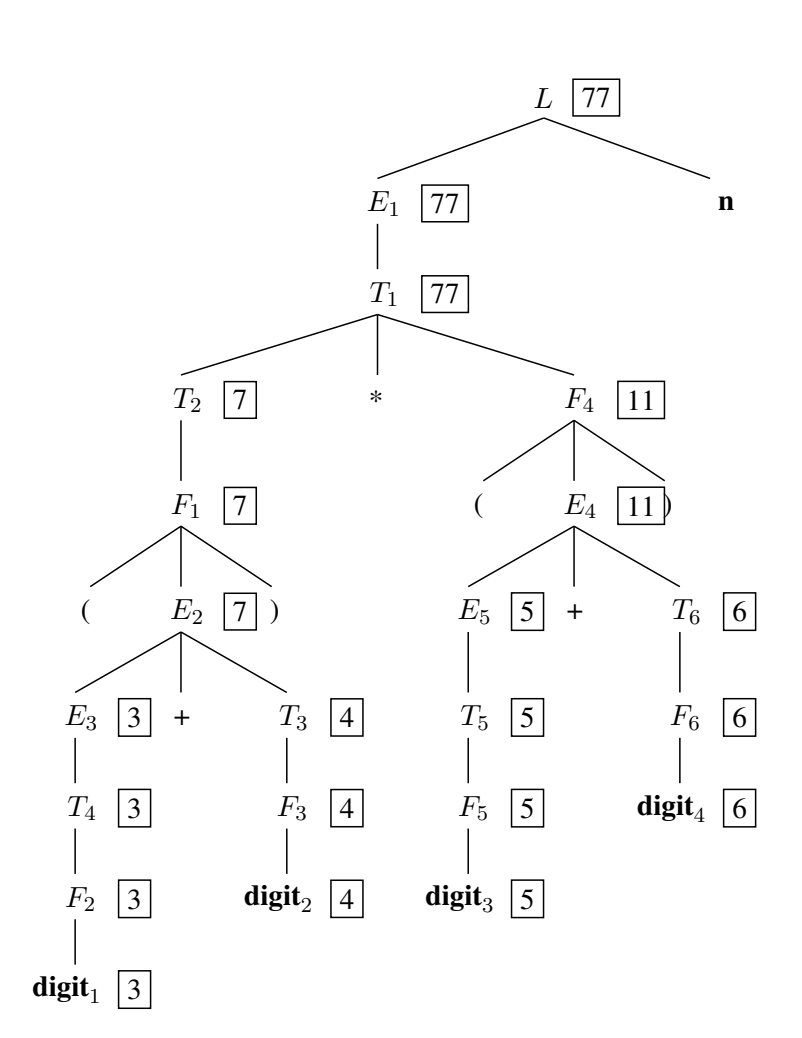

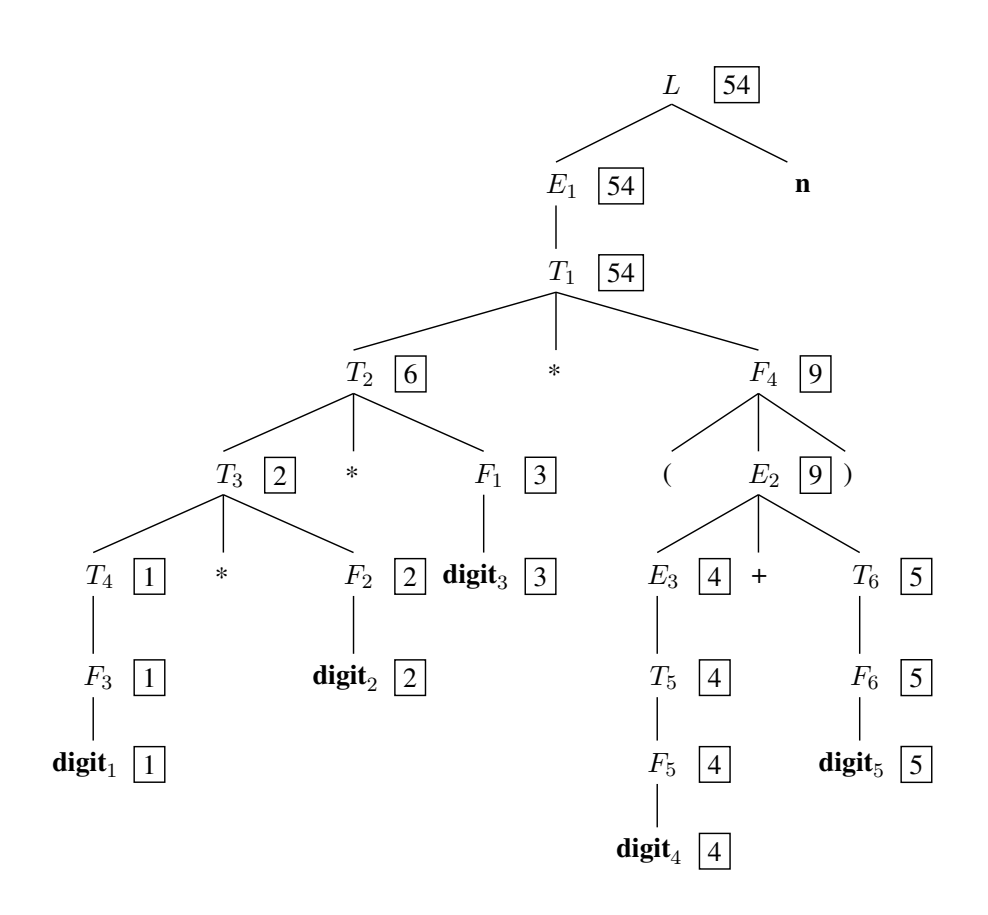

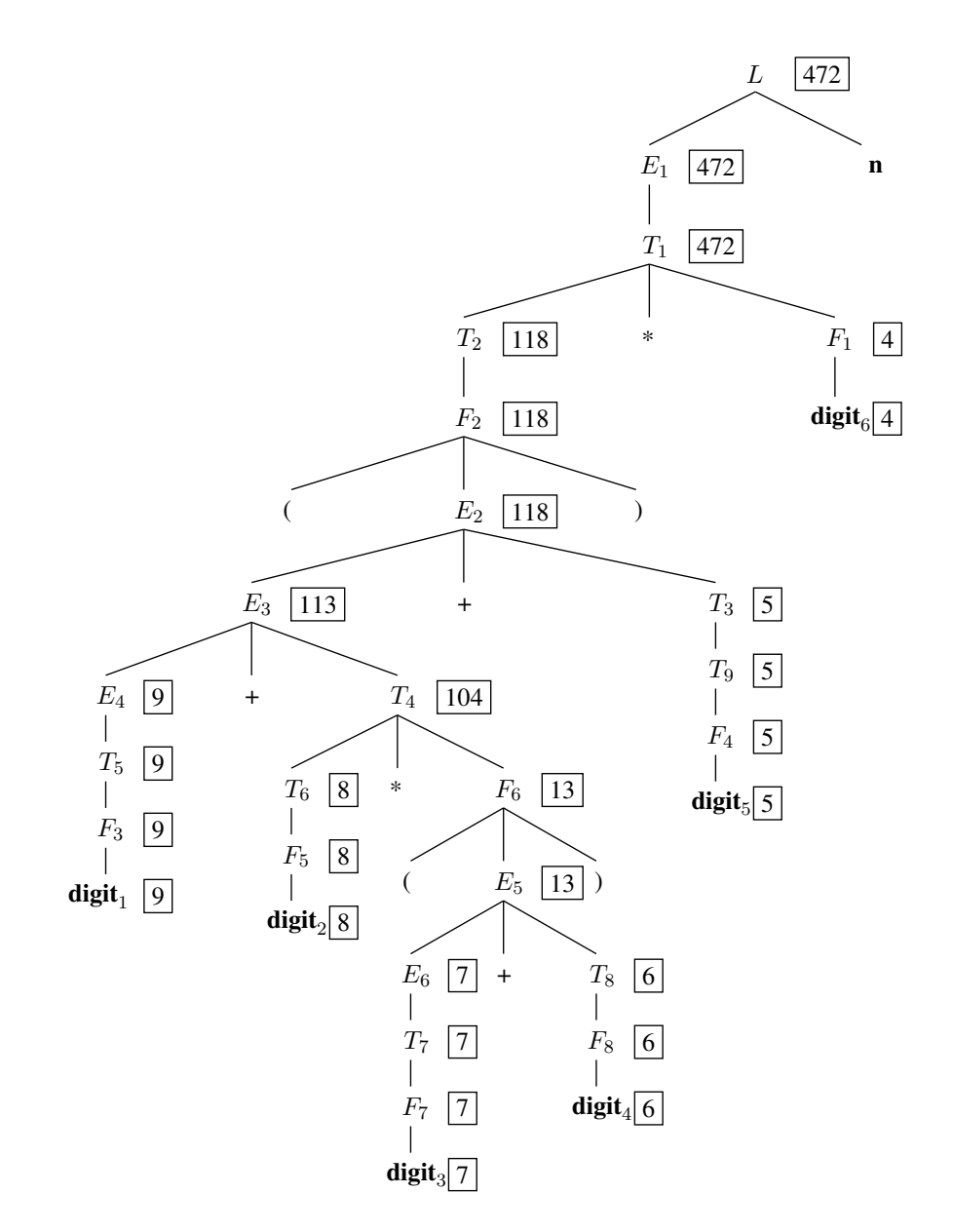

— (c)

## **5.2.1**

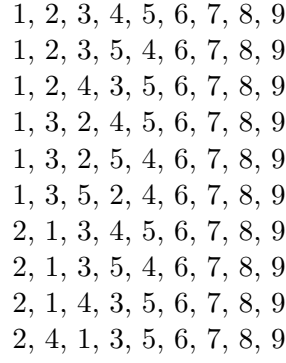

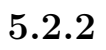

— (a)

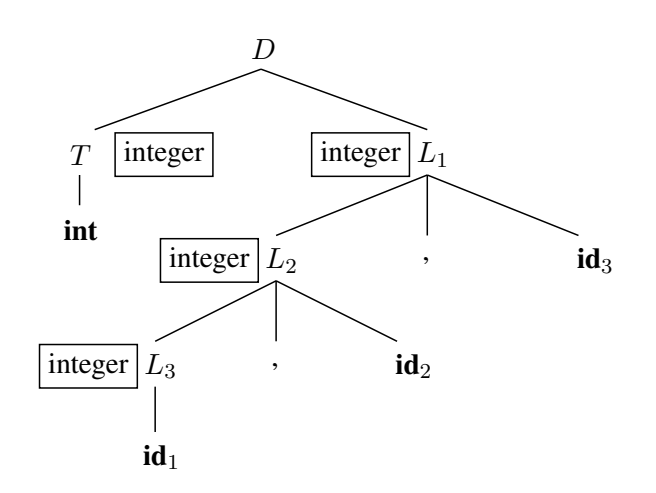

Et on obtient la table de symboles suivante :

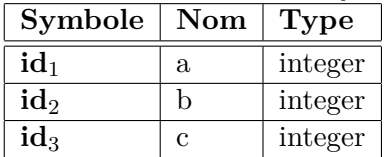

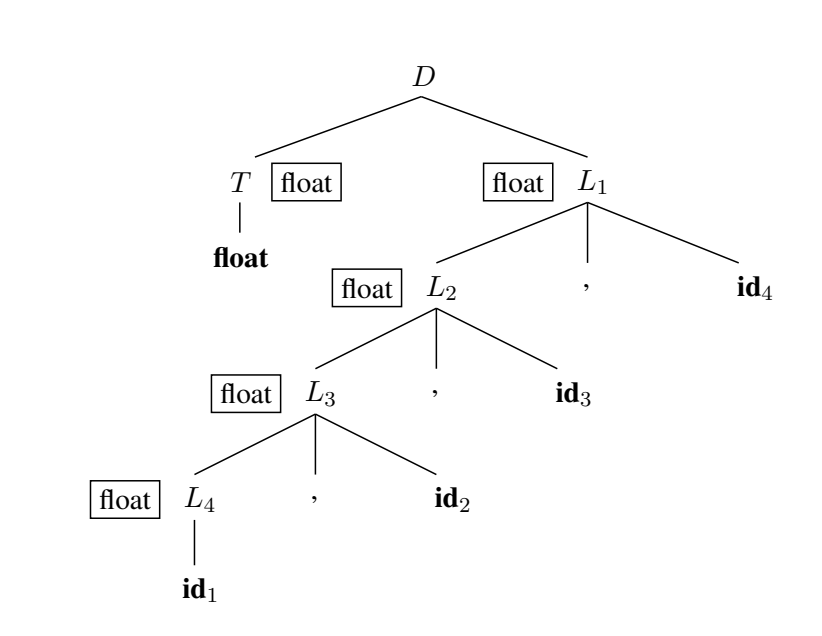

Et on obtient la table de symboles suivante :

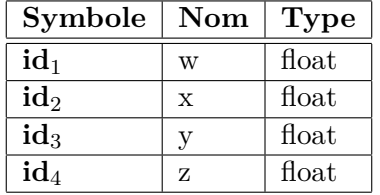

## **5.2.3**

- $-$  (a)
	- (i). Non, car il y a utilisation d'un attribut hérité.
	- (ii). Oui
	- $-$  (iii). Oui
- (b)
	- (i). Non, car il y a utilisation d'un attribut hérité.
	- (ii). Oui
	- $-$  (iii). Oui
- (c)
	- (i). Oui
	- $-$  (ii). Oui
	- $-$  (iii). Oui
- (d)
	- (i). Non, car il y a utilisation d'attributs hérités.
	- (ii). Non, car l'attribut hérité de B dépend de C, qui est à sa droite.
	- (iii). Non, car il y a une boucle de dépendances : *D.i* dépend de *B.i*, qui dépend de *A.s*, qui dépend de *D.i*.

 $\overline{\phantom{a}}$  (b)

#### **5.2.4**

$$
S \rightarrow L_1 \cdot L_2 \quad L_1 \cdot side := \text{left}
$$
\n
$$
L_2 \cdot side := \text{right}
$$
\n
$$
S \cdot val := L_1 \cdot v + L_2 \cdot v
$$
\n
$$
S \rightarrow L \qquad L \cdot side := \text{left}
$$
\n
$$
S \cdot val := L \cdot v
$$
\n
$$
L \rightarrow L_1 B \qquad L_1 \cdot side := L \cdot side
$$
\n
$$
L \cdot c := \frac{L_1 \cdot c}{2}
$$
\n
$$
L \cdot v := (L \cdot side = \text{left}) ? (2 * L_1 \cdot v + B \cdot v) : (L_1 \cdot v + B \cdot v * L \cdot c)
$$
\n
$$
L \rightarrow B \qquad L \cdot c := 0.5
$$
\n
$$
L \cdot v := (L \cdot side = \text{left}) ? (B \cdot v) : (B \cdot v * L \cdot c)
$$
\n
$$
B \rightarrow 0 \qquad B \cdot v := 0
$$
\n
$$
B \rightarrow 1 \qquad B \cdot v := 1
$$

#### **Fonctionnement de cette grammaire :**

- l'attribut *side* est hérité par *L* puis par *B* pour permettre de savoir si le symbole se trouve dans la partie entière ou fractionnaire du nombre ;
- Pour la partie fractionnaire : prenons par exemple 0.101, qui est équivalent à

 $1 * 2^{-1} + 0 * 2^{-2} + 1 * 2^{-3}$ 

Les puissances de 2 qui apparaissent ici sont représentées par l'attribut *c* ("contribution") dans la grammaire. Le premier bit après le point reçoit une contribution de  $2^{-1}$  (0.5), le second bit après le point, une contribution de  $2^{-2}$  (0.25), etc. L'attribut *c* est initialisé à 0.5 pour le premier bit, puis est divisé par deux pour chaque bit successif.

- Pour la partie entière : on se contente de multiplier par deux ce qui vient avant le bit courant, puis d'additionner le nouveau bit. Par exemple, pour 1011, on procéderait ainsi :
	- Lire le bit 1 ; mettre la valeur à 1
	- Multiplier la valeur courante par 2 (on obtient 2) et additionner le bit courant (0)
	- Multiplier la valeur courante par 2 (on obtient 4) et additionner le bit courant (1), pour obtenir 5
	- Multiplier la valeur courante par 2 (on obtient 10) et additionner le bit courant (1), pour obtenir 11.

#### **5.2.5**

Une grammaire S-attribuée ne peut contenir que des attributs synthétisés, nous devons donc retirer tous les attributs hérités. Une façon de procéder est de calculer deux valeurs pour chaque *L*, une pour le cas où ce *L* est dans la portion entière et une pour le cas où ce nombre est dans la section décimale. *S* peut alors choisir l'attribut pertinent.

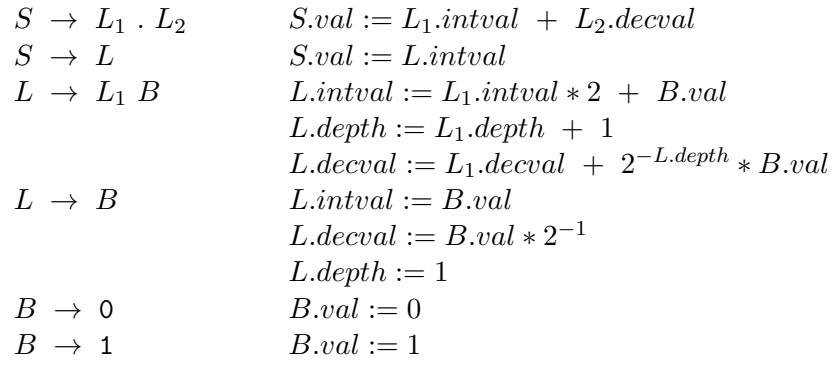

#### **5.2.6**

Notez que l'énoncé demande une grammaire *appropriée pour l'analyse descendante* ; nous devons donc produire une grammaire sans récursion à gauche, sans préfixe commun, sans ambiguité, etc.

Utilisons la grammaire suivante pour reconnaitre les expressions régulières :

$$
S \rightarrow TS'
$$
  
\n
$$
S' \rightarrow \text{barre} TS' \mid \epsilon
$$
  
\n
$$
T \rightarrow R T'
$$
  
\n
$$
T' \rightarrow R T' \mid \epsilon
$$
  
\n
$$
R \rightarrow BR'
$$
  
\n
$$
R' \rightarrow *R' \mid \epsilon
$$
  
\n
$$
B \rightarrow \text{char} \mid (S) \mid \text{Epsilon}
$$

Notez que les jetons correspondant à la barre verticale sont ici notés **barre** afin d'éviter toute confusion avec la barre verticale communément utilisée pour séparer deux productions d'une grammaire ; de même, le jeton **Epsilon** sera utilisé pour dénoter un *ǫ* apparaissant dans une expression régulière.

Puisque tous les graphes générés par l'algorithme n'ont qu'un état final, nous représenterons un graphe comme un couple de noeuds, où le premier élément du couple est l'état initial et le second, l'état final.

Nous obtenons la définition orientée syntaxe suivante :

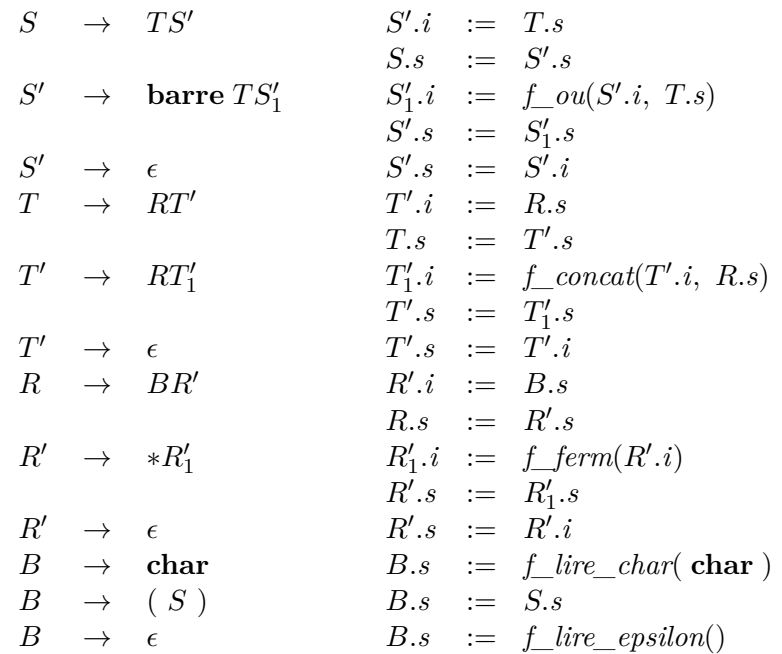

Cette définition utilise les fonctions suivantes (en pseudo-code, où nous supposons que la fonction ajouter\_arc est définie et ajoute un arc au graphe, sans nous soucier des détails de son implémentation) :

```
/** Correspond à la figure 3.40 du manuel
  * Reçoit en argument deux couples représentant deux automates
  * Retourne un couple représentant un automate qui reconnait
  * l'union dans langages reconnus par les deux automates reçus
  */
func f_{\text{out}}((i_1, f_1), (i_2, f_2)){
    i := new Node();
    f := new Node();
    ajouter_arc(i, \epsilon, i_1);
    ajouter_arc(i, \epsilon, i_2);
    ajouter_arc(f_1, \epsilon, f);
    ajouter_arc(f_2, \epsilon, f);
    return (i, f);
}
```

```
/** Reçoit en argument deux couples représentant deux automates
  * Retourne un couple représentant un automate qui reconnait la
  * concaténation dans langages reconnus par les deux automates reçus
  */
func f_concat((i_1, f_1), (i_2, f_2))
{
    ajouter_arc(f_1, \epsilon, i_2);
    return (i_1, f_2);
}
/** Correspond à la figure 3.42 du manuel
  * Reçoit en argument un couple représentant un automate
  * Retourne un couple représentant un automate qui reconnait
  * la fermeture du langage de l'automate reçu en argument
  */
func f_ferm((i_1, f_1)){
    i := new Node();
    f := new Node();
    ajouter_arc(i, \epsilon, i_1);
    ajouter_arc(i, \epsilon, f);
    ajouter_arc(f_1, \epsilon, i_1);
    ajouter_arc(f_1, \epsilon, f);
    return (i, f);
}
/** Reçoit un caractère, retourne un automate qui lit ce caractère */
func f_lire_char(char c)
{
    i := new Node();
    f := new Node();
    ajouter_arc(i, c, f);
    return (i, f);
}
/** Retourne un automate qui lit epsilon */
func f_lire_epsilon()
{
    i := new Node();
    f := new Node();
    ajouter_arc(i, \epsilon, f);
    return (i, f);
}
```
### **5.3.1**

 $-$  (a)

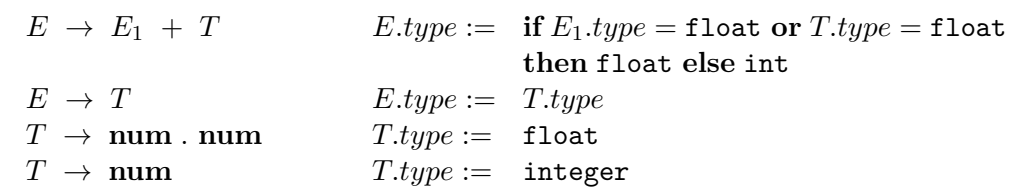

— (b) Ajoutons l'attribut pf, un chaîne de caractères contenant l'expression en notation postfixe.

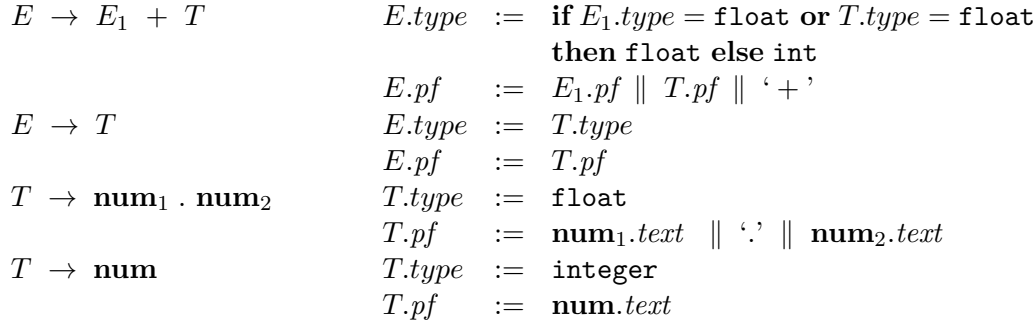

*Notez l'utilisation de* **num***.text au lieu de* **num***.val (nous supposons ici que "text" contient le texte intégral du jeton, alors que "val" contient sa valeur numérique) ; il est nécessaire d'utiliser "text" et non "val", car pour une chaine comme 1.001, on aurait*  $T \rightarrow num_1$  *.*  $num_2$  *, avec*  $num_2 = 001$ *; si on lisait*  $num_2.val$  *, on obtiendrait* 1*, les zéros à gauche ayant été ignorés, ce qui modifierait la valeur de notre nombre à virgule. En lisant num*2*.text , on s'assure donc de conserver les zéros à gauche.*

#### **5.3.2**

La première étape consiste à construire une grammaire qui permet de reconnaître les chaînes du langage tout en respectant la priorité des opérateurs et l'associativité.

$$
S \rightarrow S+T \mid T
$$
  

$$
T \rightarrow T*U \mid U
$$
  

$$
U \rightarrow id \mid (S)
$$

On définit l'attribut *pr* qui contient la priorité de l'opérateur "central" d'une expression ; une expression indivisible (identificateur) a *pr* = 1 ; une expression avec '\*' comme opérateur principal a  $pr = 2$ ; enfin, une expression avec  $\ddot{\cdot}$  comme opérateur principal a  $pr = 3$ .

Puisque les opérateurs sont associatifs à gauche, l'opérande gauche de chaque opérateur peut être de niveau *pr* égal à l'opérateur de la production courante sans être parenthésé. Toutefois, l'opérande droit d'un opérateur doit être parenthésé s'il est de niveau *pr* égal ou supérieur à celui de l'opérateur de la production courante afin de respecter la priorité et l'associativité à gauche.

On construit ensuite le système de traduction :

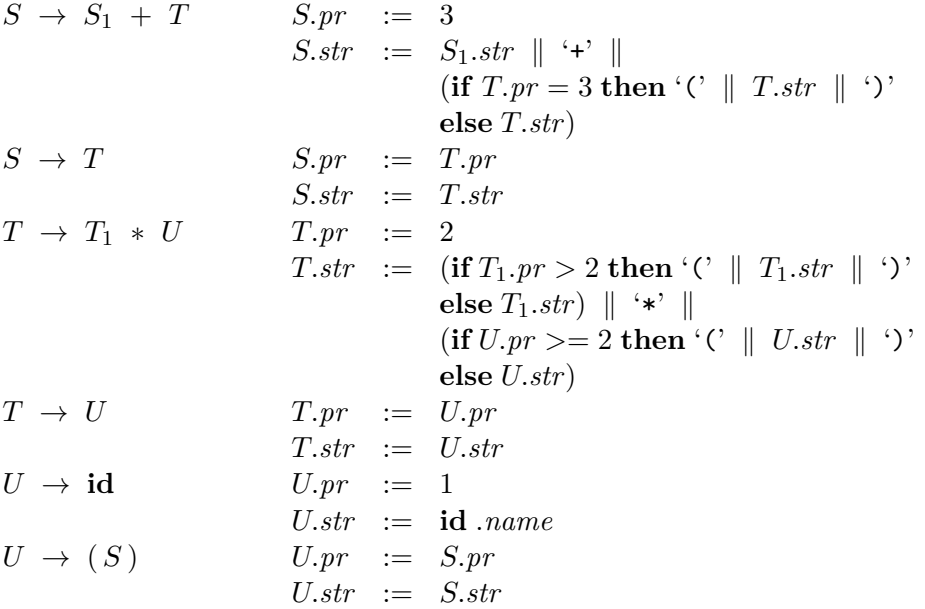

### **5.3.3**

La première étape consiste à construire une grammaire qui permet de reconnaître les chaînes du langage tout en respectant la priorité des opérateurs.

$$
S \rightarrow S+T \mid T
$$
  

$$
T \rightarrow T*U \mid U
$$
  

$$
U \rightarrow id \mid (S)
$$

Soient les attributs *org* et *dx*, qui sont respectivement la formule originale (non dérivée) et la formule dérivée.

On construit ensuite le système de traduction :

$$
S \rightarrow S_1 + T
$$
\n
$$
S.org := S_1.org \parallel ' + ' \parallel T.org
$$
\n
$$
S \rightarrow T
$$
\n
$$
S.org := T.org
$$
\n
$$
S.x := T.dx
$$
\n
$$
T \rightarrow T_1 * U
$$
\n
$$
T.org := 'C \parallel T_1.org \parallel ' )' \parallel ' *' \parallel 'C \parallel U.org \parallel ' )'
$$
\n
$$
T.dx := 'C \parallel T_1.org \parallel ' )' \parallel ' *' \parallel 'C \parallel U.org \parallel ' )'
$$
\n
$$
T.dx := 'C \parallel T_1.org \parallel ' )' \parallel ' *' \parallel 'C \parallel U.dx \parallel ' )' +
$$
\n
$$
T \rightarrow U
$$
\n
$$
T.org := U.org
$$
\n
$$
T.dx := U.dx
$$
\n
$$
U \rightarrow x
$$
\n
$$
U.org := 'x'
$$
\n
$$
U.dx := '1'
$$
\n
$$
U . dx := S . arg
$$
\n
$$
U.dx := S . dx
$$

## **5.4.2**

$$
A \rightarrow 0A'
$$
  
\n
$$
A' \rightarrow \{a\}B A' \mid B \{b\}A' \mid \epsilon
$$
  
\n
$$
B \rightarrow 1B'
$$
  
\n
$$
B' \rightarrow \{c\}A B' \mid A \{d\}B' \mid \epsilon
$$

## **5.4.3**

$$
B \rightarrow 1 \{B'.i := 1\} B' \{B.val := B'.s\}B' \rightarrow 0 \{B'_1.i := 2 * B'.i\} B'_1 \{B'.s := B'_1.s\}B' \rightarrow 1 \{B'_1.i := 2 * B'.i + 1\} B'_1 \{B'.s := B'_1.s\}B' \rightarrow \{B'.s := B'.i\}
$$

#### **5.5.6**

Premièrement, notons que la grammaire donnée plus haut pour l'exercice 5.2.4 contenait des récursions à gauche. Commençons donc par produire une version modifiée de la grammaire qui ne comporte pas de récursions à gauche. Un attribut supplémentaire *acc* a été ajouté pour contenir la valeur des nombres entiers ; cet attribut hérité est ensuite "remonté" vers *S* par l'attribut synthéthisé *v*.

 $S \rightarrow \{L_1, \text{side} := \text{left}\}$   $L_1 \cdot \{L_2, \text{side} := \text{right}\}$   $L_2 \cdot \{S, \text{val} := L_1 \cdot v + L_2 \cdot v\}$  $S \rightarrow \{L.size := \text{left}\} L \{S.val := L.v\}$  $L \rightarrow B \{ R.c := 0.5; R.side := L.side \} R$  ${L.v := (L.size = \text{left}) ? R.v : (R.v + B.v * R.c)}$  $R \rightarrow B \{R_1 \text{.} \}$   $\leq R \cdot \text{.} \}$   $R_1 \cdot c := \frac{R \cdot c}{2}; R_1 \cdot acc := R \cdot acc * 2 + B \cdot v \}$   $R_1$  ${R.v := (R.size = left) ? R_1.v : (R_1.v + B.v * R_1.c)}$  $R \rightarrow \epsilon \{R.v := (R.size = \text{left}) ? R.acc : 0\}$  $B \to 0$  { $B.v := 0$ }  $B \to \mathbf{1} \{ B.v := 1 \}$ 

Pour distinguer les deux productions de *S*, il suffira d'observer si on trouve un point après avoir lu un premier *L*.

Distinguer les deux productions de *R* est moins évident. Il faudra commencer par consommer un *B*, puis observer le prochain jeton. Si le prochain jeton est un 0 ou un 1, nous devons générer un *B* supplémentaire afin de lire ce caractère, donc il s'agit de la première production de *R*.

On obtient alors le code suivant (ici en utilisant la syntaxe de python 2.7) :

```
# Fonction pour l i r e un symbole 'B '
def B(fileJetons):
    if len(file Jetons) < 1:
        raise Exception ("Erreur de syntaxe (le mot finit trop vite)")
    if file Jetons [0] = '0 :
        fileJetons.popleft() # consommer le caractère
        return 0.0 \# B. v = 0if file Jetons [0] \equiv '1 :
        file Jetons.popleft() # consommer le caractère
        return 1.0 \# B. v = 1# ni 0 ni 1
    raise Exception ("Erreur de syntaxe; à la place de '" + fileJetons [0] +
                    "', il faudrait 0 ou 1")
```

```
# Fonction pour l i r e un symbole 'R'
def R(fileJetons, acc, side, c):
    if (\text{len}(fileJetons) < 1 \text{ or fileJetons} [0] \text{ not in} ['0', '1']):
         # Production R −> Epsilon
         if (side == 'left'):
             R_v = accelse :
             R_v = 0else :
         # Production R −> B R
         B_v = B(fileJetons)\mathbf{if} (side = ' \mathbf{left} '):
             # L' attribut hérité 'c' n'est pas utilisé quand side == 'left'
             # donc on évite de le calculer inutilement
             R1_v = R(fileJetons, acc*2 + B_v, side, None)R_v = R1_velse :
             # L ' a t t r i b u t h é r i t é ' acc ' n ' e s t pas u t i l i s é quand s i d e == ' r i g h t '
             # donc on évite de le calculer inutilement
             R1_c = c / 2R1_v = R(fileJetons, None, side, R1_c)R_v = R1_v + B_v * R1_creturn R_v
# Fonction pour l i r e un symbole 'L '
def L(fileJetons, side):
    B_v = B(f i le Jetons)R_c = 0.5R_v = R(fileJetons, B_v, side, R_c)\mathbf{if} (side = 'left'):
         L v = R v
    else :
        L v = R v + B v * R creturn L_v
# Fonction pour l i r e un symbole 'S '
def S(fileJetons):
    L1<sub>_</sub>val = L( file Jetons, 'left')
    if (\text{len}(\text{fileJetons}) > 0 \text{ and } \text{fileJetons} [0] = '.'):
         # Première production (S −> L.L)
         file Jetons. popleft () # \nconcommer \nle pointL2<sub>_</sub>val = L(fileJetons, 'right')return L1_val + L2_val
    else :
         # Seconde production (S −> L)
         return L1_val
```

```
# Fonction p r i n c i p a l e pour l i r e un mot de l a chaine
def parse (fileJetons):
     val = S(fileJetons)# V é r i f i e r que t o u t l e mot a é t é lu
     \textbf{if } len(fileJetons) > 0:raise Exception ("Erreur de syntaxe, fin pas atteinte")
```
**return** val

*# Exemple d ' u t i l i s a t i o n* import collections  $v = parse($  collections.deque  $( [ '1', '0', '1', '. ', '1', '0', '1'] ) )$ **print** "101.101 : " , v

## **Exercice Supplémentaire 1**

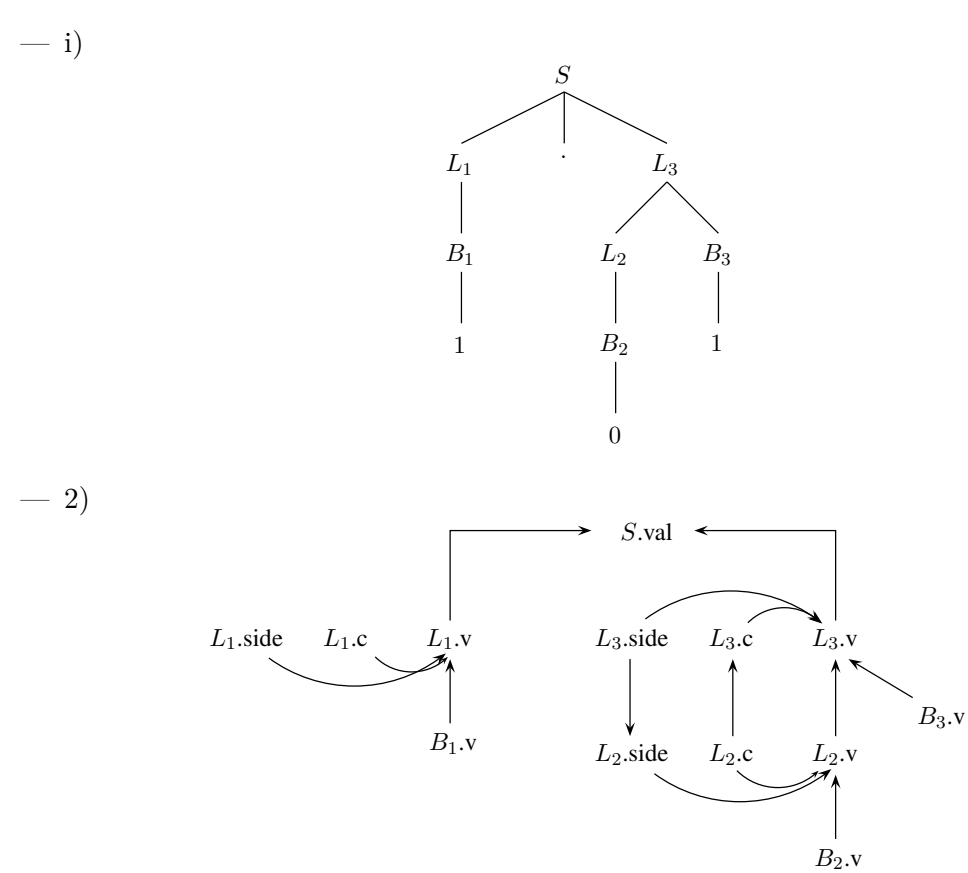

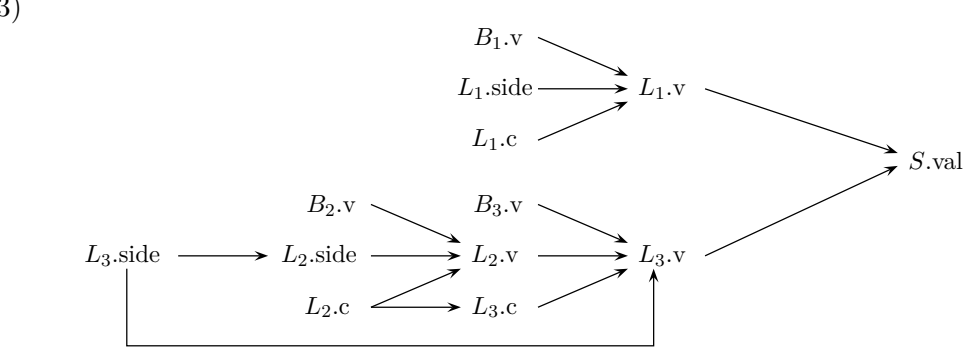

À partir de ce graphe trié topologiquement, on peut aisément trouver un ordre d'évaluation. Un exemple d'ordre d'évaluation serait :  $B_1.v,\ L_1.size, \ L_1.c,\ B_2.v,\ B_3.v,\ L_3.size, \ L_2.size, \ L_2.c,\ L_3.c,\ L_1.v,\ L_2.v,\ L_3.v,\ S.val$ 

### **Exercice Supplémentaire 2**

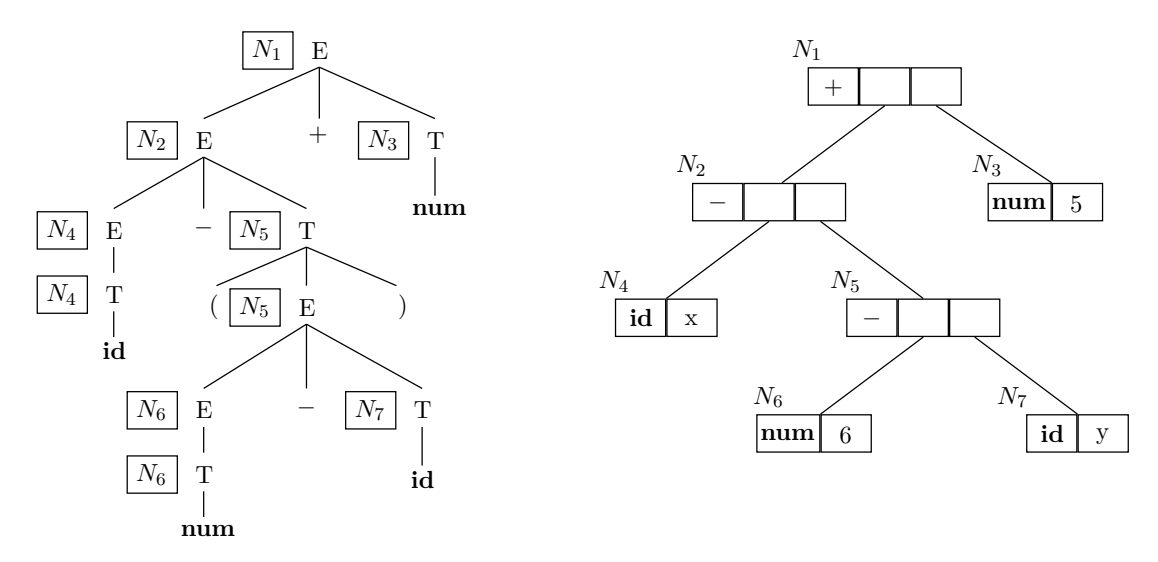

— 3)

## **Exercice Supplémentaire 3**

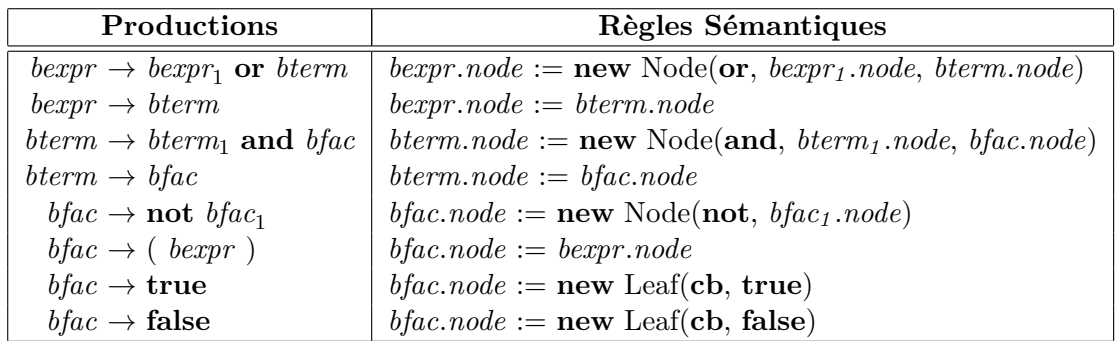

# **Exercice Supplémentaire 4**

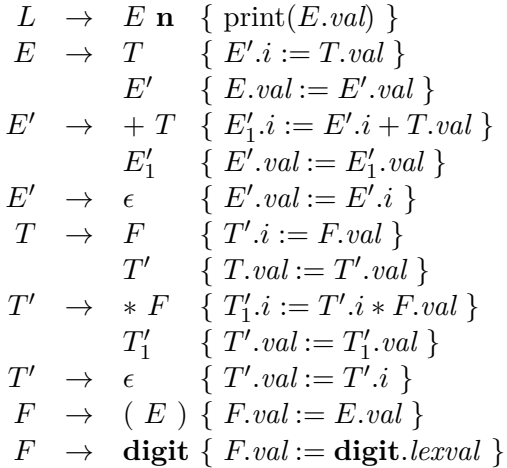